# Муниципальное образовательное учреждение дополнительного образования Центр детского творчества «Витязь» (МОУ ДО ЦДТ «Витязь»)

«УТВЕРЖДАЮ» Aer HupekTop Э-Р.М.В. Мирошникова «Приказ № 01-06/24 от 25.05.2023 г. MHH 7602027933

Дополнительная общеобразовательная общеразвивающая программа

## «IT-старт» С-2

Направленность программы - техническая

Срок реализации: 1 год Возраст обучающихся: 7-12 лет

> Авторы-составители: Широков Анатолий Васильевич, педагог дополнительного образования,

Ярославль, 2023 г.

## **Оглавление**

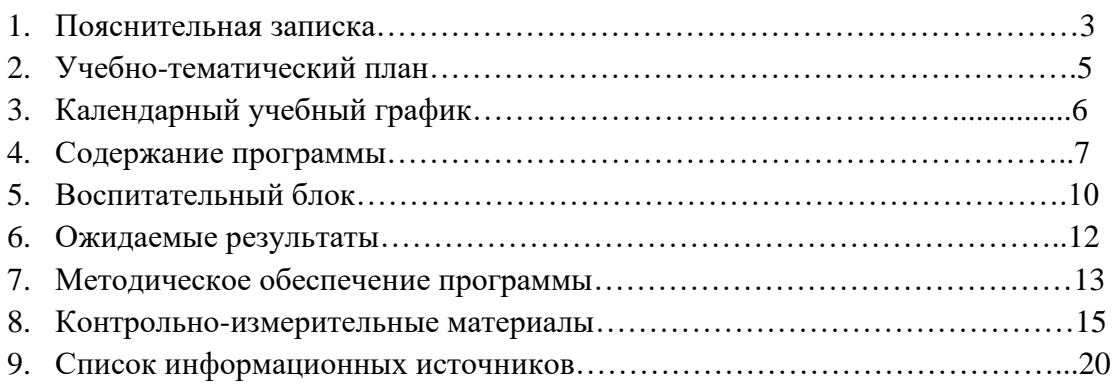

## **1. Пояснительная записка**

#### **Актуальность программы**

На современном этапе развития общества особо важную роль играет информационное обеспечение экономических, производственных и образовательных процессов. Это подразумевает эффективное использование информационных технологий всеми участниками этих сфер деятельности.

Навыки работы с операционной системой Windows и пакетом офисных программ компании Microsoft, а также навыки использования электронных коммуникаций, являются сегодня необходимым минимумом компьютерной грамотности.

Программы технической направленности ориентированы на развитие технических и творческих способностей и умений учащихся, организацию научно-исследовательской деятельности, развитие творческого потенциала обучающихся и профессионального самоопределения.

Дополнительная общеобразовательная общеразвивающая программа «IT-start» соответствует нормативно-правовым требованиям Российской Федерации в сфере образования:

- 1. Концепция развития дополнительного образования детей до 2030 года, утв. распоряжением Правительства РФ от 31 марта 2022 года № 678-р.
- 2. Федеральный закон «Об образовании в Российской Федерации» № 273-ФЗ от 29.12.2012 года.
- 3. Приказ Минпросвещения России от 27.07.2022 № 629 «Об утверждении Порядка организации и осуществления образовательной деятельности по дополнительным общеобразовательным программам» (Зарегистрировано в Минюсте России 26.09.2022 № 70226).

**Направленность** программы – техническая.

#### **Возраст обучающихся:** 7-12 лет.

**Цель** программы – формирование базовых знаний при работе на компьютере и обучение эффективному использованию компьютерных технологий в учебной и практической деятельности.

Для достижения поставленной цели необходимо реализовать следующие **задачи:**

#### **1. Обучающие:**

- − познакомить со строением и архитектурой персональных компьютеров;
- − объяснить процессы представления информации в компьютерах;
- − научить использовать базовые возможности операционной системы Windows 10;
- − вырабатывать умения и навыки программирования и эффективного использования кибернетических систем;
- − научить работать в основных прикладных программах по сбору, обработке, передаче и интерпретации текстовой, графической, аудио информации, в том числе и с использованием сети Интернет.

#### **2. Развивающие:**

- − формировать представление о современных IT-профессиях;
- − развивать логическое и алгоритмическое мышление, воображение, творческие способности обучающихся;
- − развивать память, внимательность, аккуратность и изобретательность.

#### **3. Воспитательные:**

- − формировать нормы информационной безопасности, избирательности и этики;
- − воспитывать умение соблюдать правила безопасности в сети Интернет;
- − воспитывать бережное отношение к технике.

Образовательная программа предназначена для детей младшего и среднего школьного возраста (7-12 лет), набор обучающихся производится на добровольной основе без конкурсного отбора. Занятия проводятся два раза в неделю с учетом возрастных особенностей детей, продолжительность одного занятия составляет один академический час, всего 72 часа в год. Оптимальная наполняемость учебных групп – 7-8 человек, возможны индивидуальные и групповые занятия (3-4 человека).

В ходе реализации программы предусмотрена организация обучающего процесса в двух взаимосвязанных и взаимодополняющих формах:

− объяснение педагогом нового материала и консультирование обучающихся в процессе выполнения ими практических заданий на компьютере;

самостоятельная работа обучающихся, в которой они после занятий (дома или в компьютерном классе) самостоятельно выполняют на компьютере практические задания.

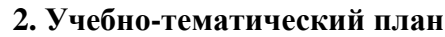

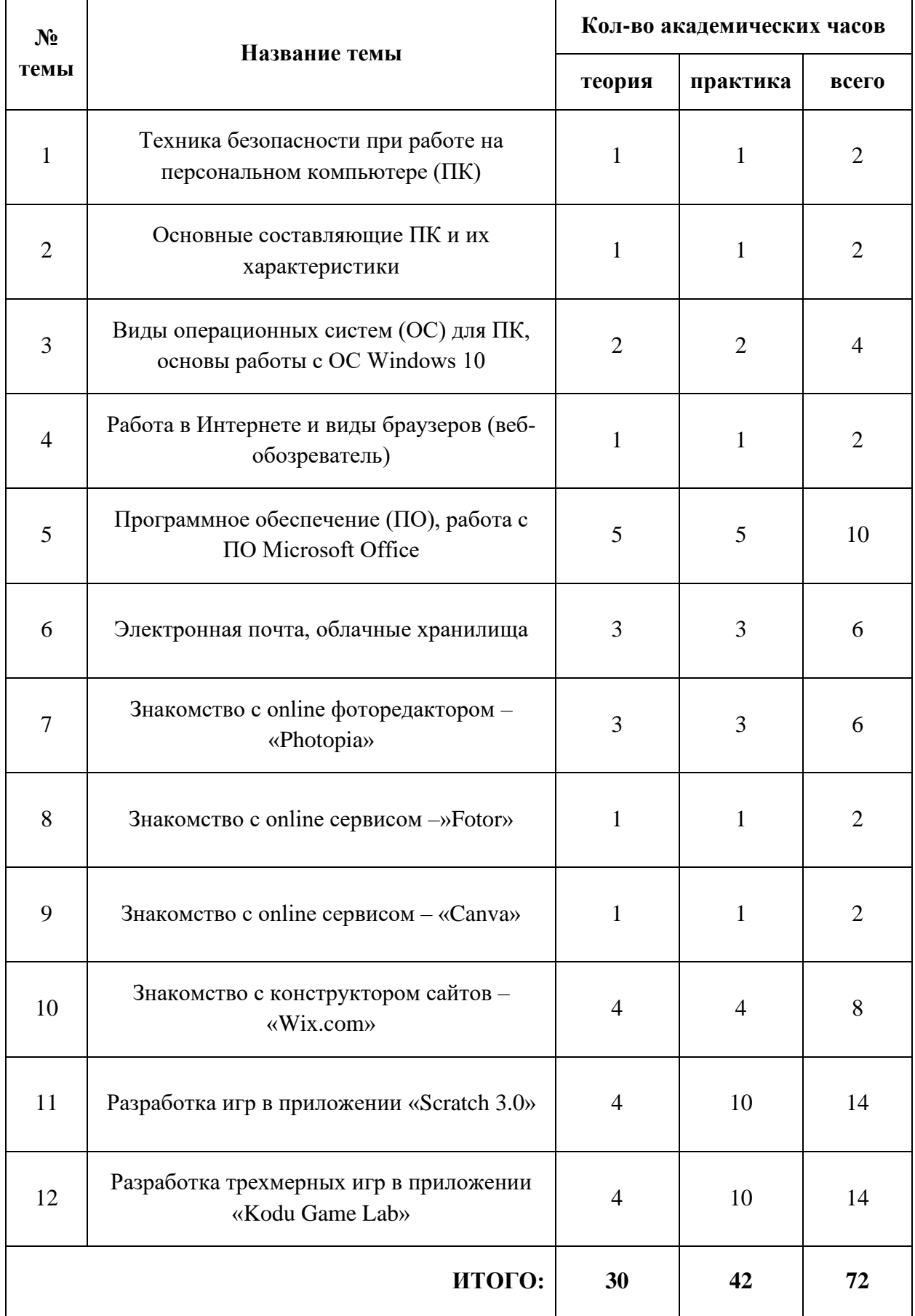

# **2.1. Календарный учебный график**

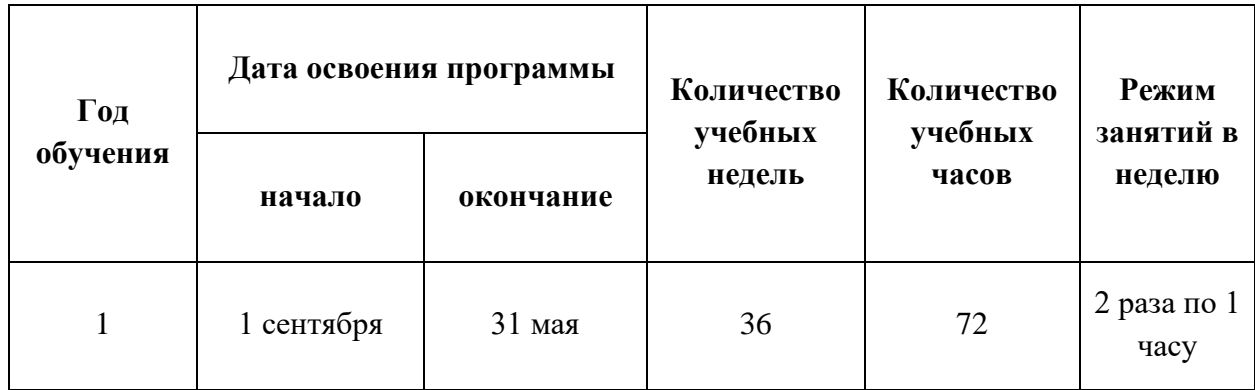

## **3. Содержание программы**

## **Тема 1. Техника безопасности при работе на персональном компьютере (ПК).**

*Теория:* Общие требования безопасности при работе на ПК. Требования безопасности перед началом работы, во время работы, при возникновении аварийной ситуации, по окончании работы. История появления ПК. Мониторинг операционной системы и контроль её работоспособности.

*Практика:* Безопасное включение и отключение ПК. Подключение и отключение периферийных устройств. Отключение ПК при «зависании», перезагрузка ПК. Вызов и просмотр «Диспетчера задач». Вызов и просмотр «Параметра компьютера». Просмотр температуры процессора и видеокарты.

## **Тема 2. Основные составляющие ПК и их характеристики.**

*Теория:* Архитектура ПК. Основные составляющие ПК и их характеристики. Внутренние и внешние устройства. Устройства ввода - вывода информации. Магистрально-модульный принцип работы ПК.

*Практика:* Вызов и просмотр «Диспетчера устройств». Сборка ПК через приложение на ПК - Симулятор сборки. Сборка ПК «по-настоящему»

#### **Тема 3. Виды операционных систем (ОС) для ПК, основы работы с ОС Windows 10.**

*Теория:* Определение операционной системы. Известные ОС. Отличия и преимущества ОС. Знакомство с ОС Microsoft Windows 10. Работа с папками в Windows 10. Основные элементы и горячие клавиши в ОС Microsoft Windows 10.

*Практика:* Персонализация в ОС, учётная запись Microsoft. Работа с окнами, папками, ярлыками. Работа с Проводником ОС Windows 10. Кнопки управления окнами. Ассоциация файлов с прикладными программами.

#### **Тема 4. Работа в интернете и браузеры (веб-обозреватель).**

*Теория:* Современные браузеры достоинства и недостатки. Установка браузера, поиск другого браузера. Основные элементы окна браузера. Критерии оценки браузера. Основы работы в браузерах.

*Практика:* Поиск изображений в интернете через браузер Яндекс и Google. Сохранение файлов на ПК, по умолчанию в папку «Загрузки». Переименование файла. Изменение папки для сохранения файла на ПК. Просмотр расширения (тип) и размер файла. Сохранение ссылок («Сохранить ссылку как» или «Сохранить ссылку в Коллекции»). Поиск выделенного фрагмента картинки, а также участка в тексте в браузере. Поиск «похожих» картинок.

## **Тема 5. Программное обеспечение (ПО), работа с ПО Microsoft Office.**

*Теория:* Установка программного обеспечения (ПО). Архив, виды архиваторов. Буфер обмена. Сохранение файлов на ПК и внешние накопители. Раскладка клавиатуры. Работа с ПО Microsoft Office.

*Практика:* Распаковка и архивирование файлов на ПК. Поиск файла по заданным критериям. Подключение флэш накопителей, работа с флешкой. Перенос файлов на внешний накопитель и обратно на ПК. Клавиатурные тренажеры - тренируем набор текста. Работа с буфером обмена. Создание нового документа в Microsoft Office. Набор стихотворения, со знаками препинания. Набор предложенного текста, со знаками препинания. Редактируем: Размер шрифта, Цвет текста, Тип шрифта. Текст с новой строки, Заголовок, Отступы, Маркеры. Вставка объектов: Рисунок, Таблица, Smart Art. Проверка Орфографии, рецензирование документа. Макет, Поля страницы, Вид, Сохранение документа. Работа с ссылками внутри документа и создание ссылки на внешние источники. Создание нового документа в Microsoft Excel. Определение адреса ячейки, ссылки внутри документа, создание ссылки на внешние источники. Создание таблицы - расписание занятий. Редактируем: Размер шрифта, Цвет текста, Тип шрифта. Написание формул в ячейке. Вставка объектов: Рисунок, Таблица, Smart Art. Проверка Орфографии, рецензирование документа. Макет, Поля страницы, Вид, Сохранение документа. Создание нового документа в Microsoft Power Point. Поиск фотографий, изображения, текста в интернете. Работа с гиперссылками. Выбор макета слайдов, создание шаблона. Оформление слайдов, размещаем материалы. Управление переходом слайдов, настраиваем анимацию. Редактируем: Размер шрифта, Цвет текста, Тип шрифта. Редактируем объеты: меняем размеры, стиль, оформление. Сохраняем презентацию в разных форматах

#### **Тема 6. Электронная почта, облачные хранилища.**

*Теория:* Создание **э**лектронной почты. Сервисы доступные при регистрации. Что такое сервер, веб-страница. Интернет-сервисы облачного хранилища («облака»). Сервисы Google.

*Практика:* Создание аккаунта на Google, или заходим через аккаунт ранее созданный. Привязка аккаунта к телефону, и к почте родителей или к «учебной» почте, для восстановления пароля. Отправляем письмо с ссылкой другу или учителю. Переслать письмо, полученное от друга с вложением. Устанавливаем подпись и изображение в письме

Работаем с сервисом Google диск: сохраняем и скачиваем файлы; создание ссылки на документы и файлы; права доступа к файлам и документам; создаём документ - Google Документы; создаём документ - Google Таблицы; создаём документ - Google Презентации В каждый из документов добавляем картинку и текст.

#### **Тема 7. Знакомство с online фоторедактором – «Photopia».**

*Теория:* Виды графики. Программы для работы с графикой. Знакомство с online фоторедактором – «Photopia». Знакомство с online сервисом - «Fotor». Знакомство с online сервисом - «Canva». Основные приёмы работы с фотографией для улучшения её качества.

Пиксель, разрешение картинки или фотографии. Причины нарушения цвета и яркости в фотографии. Встроенные плагины программы.

*Практика:* Знакомство с рабочим пространством программы. Загружаем изображение в программу. Изучаем инструменты программы: перемещение; рамка. Редактируем изображение: кадрируем и измененяем размер. Сохраняем исправленное изображение на ПК. Изучаем встроенные плагины программы - «Коррекция»: уровни; тон насыщенность; цветовой баланс; выборочный цвет. Редактируем изображение: меняем цвета на фотографии, меняем яркость изображению. Сохраняем исправленное изображение на ПК. Изучаем инструменты программы: волшебная палочка; быстрое выделение; выбор объекта; лассо. Работаем в палитре - «Слои». Редактируем изображение: вырезаем объекты, меняем фон. Сохраняем исправленное изображение на ПК.

#### **Тема 8. Знакомство с «online» сервисом – «Fotor».**

*Теория:* Раздел «Редактировать фото». Раздел «Создать дизайн». Раздел «Сделать коллаж». Экспорт файлов с сайта на ПК.

*Практика:* Открываем сайт с online сервисом - «Fotor». Загружаем изображение в раздел «Редактировать фотографию». Исправляем и украшаем фотографию. Сохраняем исправленное изображение на ПК. Работаем в разделе «Дизайн», создаем открытку на свободную тему, творческая работа. Сохраняем изображение на ПК. Работаем в разделе «Коллаж» на свободную тему, творческая работа. Сохраняем изображение на ПК.

**Тема 9. Знакомство с online сервисом – «Canva».**

*Теория:* Регистрация через Google. Функциональность сервиса. Работа с шаблонами. Платные и бесплатные функции. Вкладки и окна на сайте. Создание презентации. Экспорт файлов с сайта на ПК.

*Практика:* заходим на сайт с «online» сервисом – «Canva». Работаем в разделе «Презентации». Выбираем шаблон, изменяем его и дорабатываем. Сохраняем презентацию на ПК.

## **Тема 10. Знакомство с конструктором сайтов - «Wix.com».**

*Теория:* Типы сайтов, цели сайта и блоки на сайте. Преимущества и недостатки конструкторов сайта. Обзор сайтов конструкторов и программ для написания сайтов на ПК. Виды сайтов. Цели сайта и блоки на сайте. Создание сайта на конструкторе сайтов - «Wix.com». Публикация сайта и просмотр его на различных устройствах.

*Практика:* Загружаем сайт с конструктором сайта - «Wix». Просмотр шаблонов на сайте Создаём сайт визитку: создание пустого шаблона; создание текстового блока; использование фотографий и картинок по умолчанию. Создание трёх «экранов» сайта первого уровня: первый экран - загруженная картинка и текст по игре; второй экран - фотогалерея по игре; третий экран - текстовый блок с контактами. Создание «якорных ссылок» внутри сайта. Создание 4-х - страниц: Главная; Галерея; Видео; Контакты.

Создание главного меню на страницах. Изменение фона страниц. Загрузка видео с Ютуба и других источников к себе на сайт. Загрузка аудио файлов на сайт. Загружаем ранее созданный сайт. Добавляем на сайт тексты и рисунки созданные с сервисов Google. Добавляем на сайт стикеры и иконки сторонних ресурсов. Публикуем сайт в интернете, смотрим его на разных устройствах, поправляем недочёты.

## **Тема 11. Разработки интерактивных мультфильмов и игр в приложении для программирования «Scratch 3.0».**

*Теория:* Процесс создания [компьютерных игр,](https://ru.wikipedia.org/wiki/%D0%9A%D0%BE%D0%BC%D0%BF%D1%8C%D1%8E%D1%82%D0%B5%D1%80%D0%BD%D0%B0%D1%8F_%D0%B8%D0%B3%D1%80%D0%B0) роли персонала в команде. Понятие алгоритма и блоков. Основные принципы создание игр. Система команд. Объекты, их свойства, взаимодействие и скрипты. Реализация алгоритмов: блоки Scratch. События. Графический редактор. Математический базис. Построение различных алгоритмических конструкций. Работа со звуком и сохранёнными файлами.

*Практика:* Создание различных алгоритмов, используемых в играх. Изучение интерфейса программы, объектов среды Scratch, код, костюмы, звуки, окно создания спрайтов и фонов. Знакомство с музыкальными возможностями Scratch. Создание игр: накорми кота, космос,

## **Тема 12. Разработка игр в среде визуального программирования «Kodu Game Lab».**

*Теория:* Визуальное и объектно-ориентированное программирование. Интерфейс. Настройка. Инструменты. Создание и настройка ландшафта. Объекты. Действия.

*Практика:* Создание 3D игр.

Дополнительное образование сегодня – это необходимое звено в воспитании многогранной личности, органично и естественно сочетающее в себе процессы обучения ребенка конкретной прикладной деятельности и разностороннего воспитания. Организации дополнительно го образования обладают существенным воспитательным потенциалом и благоприятными условиями для поддержки творческих устремлений детей в самопознании, самоопределении, самореализации и самоутверждении.

Общей целью воспитания в МОУ ДО ЦДТ «Витязь» является приобщение обучающихся к российским традиционным духовно-нравственным ценностям, правилам и нормам поведения в российском обществе, а также создание условий для гармоничного вхождения обучающихся в социальную и профессиональную среды.

Достижению поставленной общей цели воспитания будут служить следующие задачи: − формировать у обучающихся духовно-нравственные, гражданско-правовые ценности, чувство причастности и уважительного отношения к историко-культурному и природному наследию России и малой родины;

- формировать у обучающихся внутреннюю позицию личности по отношению к окружающей социальной действительности;

- формировать мотивацию к профессиональному самоопределению обучающихся, приобщению к социально-значимой деятельности для осмысленного выбора профессии.

Воспитательная работа в творческом объединении **«IT-старт»** осуществляется по нескольким направлениям деятельности (духовно-нравственное, гражданско-патриотическое, экологическое), позволяющим охватить и развить все аспекты личности обучающихся. Воспитательная деятельность, органично вплетенная в процесс обучения, позволяет суммировать полученные знания, умения, навыки и ориентировать личность ребенка на творческое саморазвитие и нравственное самосовершенствование.

Система общих воспитательных дел и мероприятий включает в себя:

- массовые мероприятия учебного характера (к ним относятся итоговые, отчетные, открытые занятия, участие в конкурсах и т.д.);
- массовые мероприятия воспитательно-развивающего характера (тематические праздники, календарные праздники, юбилейные мероприятия и др.);
- социальные акции и проекты;
- экскурсии и выходы в театры и музеи
- профориентационные мероприятия (дни открытых дверей, встречи с выпускниками).

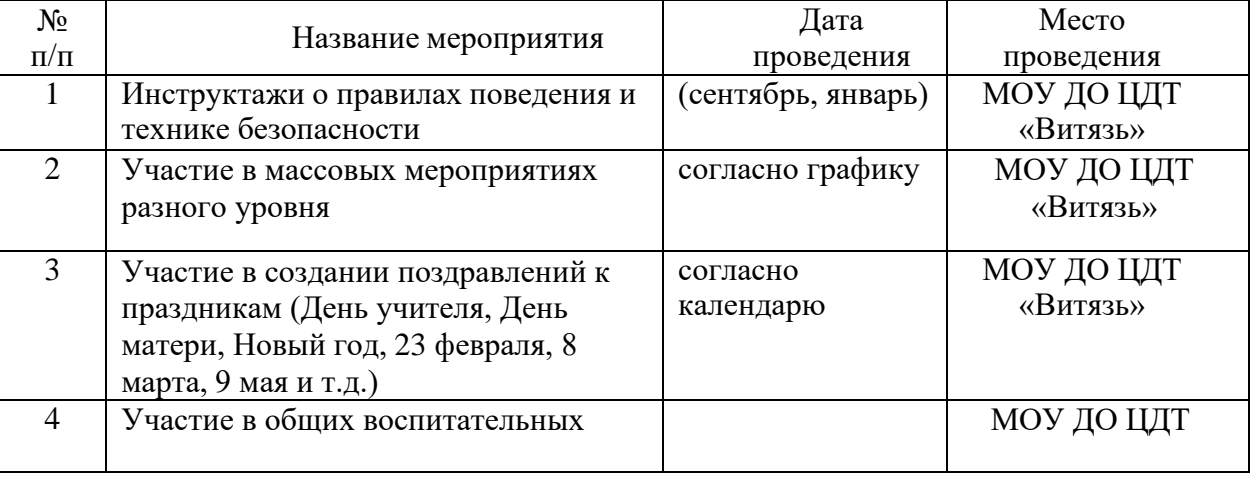

#### **Календарный план воспитательной работы**

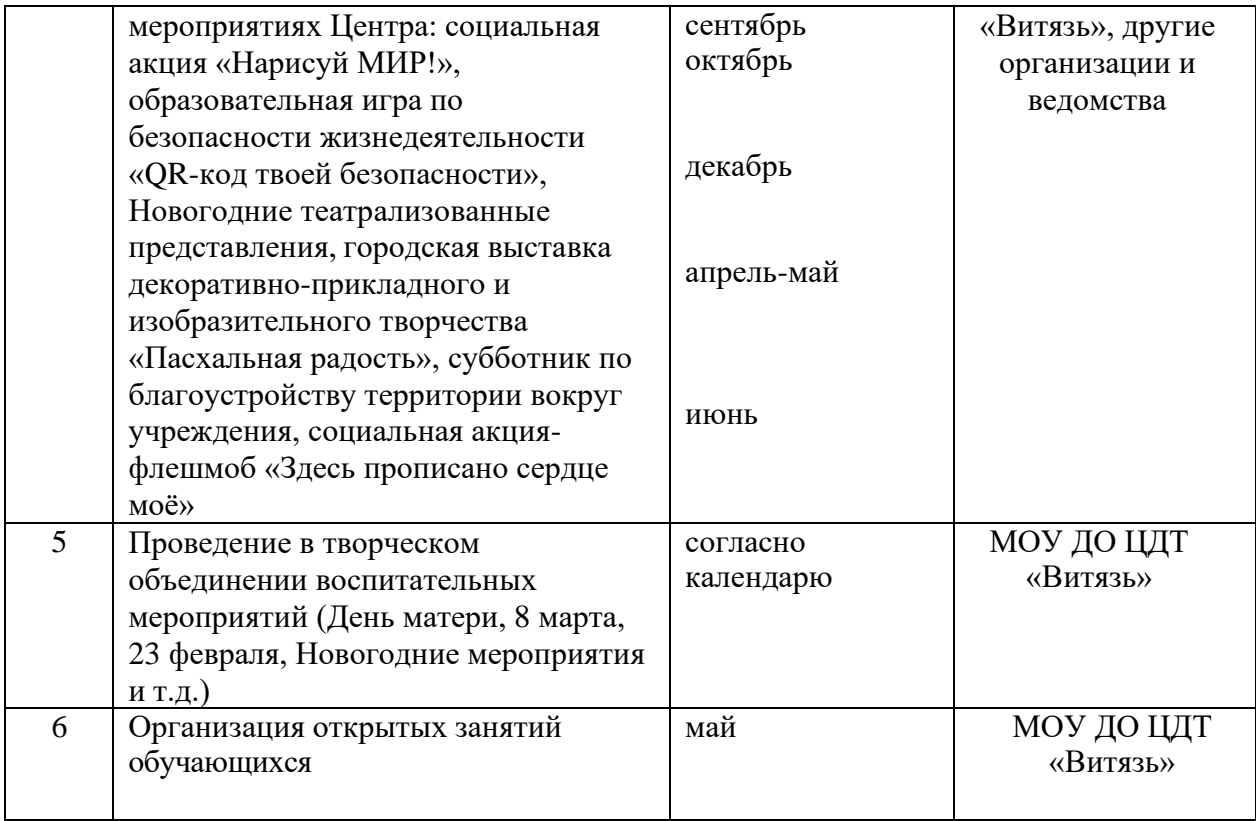

## **5. Ожидаемые результаты**

В результате обучения обучающиеся

## **будут знать:**

- 1. правила безопасной работы на персональном компьютере;
- 2. составляющие компьютера и принцип его работы;
- 3. базовые возможности операционной системы «Windows 10»;
- 4. принципы организации и работы сети Интернет, электронной почты и облачного хранилища;
- 5. способы представления данных, принципы хранения и защиты информации в ПК;
- 6. инструменты и методы обработки числовой, текстовой и графической информации;
- 7. виды программного обеспечения;
- 8. основную концепцию и приложения для разработки игр;
- 9. основы алгоритмизации процессов;
- 10. возможности среды программирования «Scratch», «Kodu Game Lab»
- 11. приложения и сервисы компаний Microsoft, Google, Yandex, Mail;
- 12. онлайн сервисы для дизайна и создания сайтов.

## **будут уметь:**

- 1. использовать ПК как средство обучения;
- 2. работать в операционной системе Microsoft Windows 10;
- 3. устанавливать и удалять ПО, работать с архивами и дистрибутивом программ;
- 4. использовать текстовый и графический редакторы, электронные таблицы;
- 5. осуществлять поиск, хранение и защиту информации;
- 6. самостоятельно подключать и отключать периферийные устройства к ПК, безопасно работать с ними;
- 7. оценивать рабочее состояние ПК состояние: его загруженность, температурные показатели, количества свободной памяти и остаток свободного места на внутренних и внешних накопителях;
- 8. работать в программах и сервисах от компаний Microsoft, Google, Yandex, Mail;
- 9. работать с электронной почтой, облачными хранилищами;
- 10. строить различные алгоритмические конструкции;
- 11. применять все знания для достижения одной или нескольких целей, работать с системным мышлением, целостным восприятием предметов и явлений, учитывая их связи между собой;
- 12. работать в команде, презентовать свои проекты, защищать и отстаивать свои идеи, аргументированно вести диалог с педагогом и сверстниками.

### **6. Обеспечение программы**

#### **6.1.Методическое обеспечение:**

#### **Методы и приёмы обучения:**

**1. Словесный метод обучения** (лекция, рассказ, объяснение, проведение бесед и беседобъяснений, инструктаж, дискуссия);

**2. Использование наглядных средств** (демонстрация презентаций, видеофильмов, изображений и схем, работа с натуральными объектами или эмуляторами);

**3. Выполнение устных и практических упражнений (**упражнение, практикум, проектирование, планирование и проведение эксперимента, решение поисковых задач). Занятие с детьми строится по следующему принципу:

− в начале занятия обсуждается самостоятельная работа дома, обсуждение трудностей, которые возникли при выполнении домашнего задания, проработка основных ошибок, которые могли возникнуть при выполнении работы, мотивация обучающегося на выполнение домашних заданий и самостоятельных работ;

затем сообщается новая тема занятия, объясняется связь с предыдущими темами, формулируется цель занятия с привлечением обучающихся, обсуждаются методы, приёмы и инструменты.

− объясняется новая тема с учётом мотивации и поддержки интереса к предмету и разъясняется задание, которое будем выполняться на занятии;

− обязательно используются на занятии демонстрационные материалы, презентации, рабочие тетради и т.п.;

после объяснения учащиеся приступают к выполнению заданий, которые выполняют совместно с педагогом или самостоятельно, упражнения даются от простого к сложному;

− педагог активно помогает учащимся, которые столкнулись с трудностями в практической работе, отслеживает правильность выполнения заданий;

в конце занятия полволятся итоги, обобщается изученный на занятии материал и находится его связь с ранее полученными знаниями.

− объясняется домашнее задание, раскрывается суть его, как сделать, приводятся примеры и аналоги с текущего занятия;

− рефлексия учащихся по итогам занятия, выставляются объективные оценки, аргументируются педагогом.

При проведении занятий преподаватель не должен забывать и организационные моменты, быть доброжелательным, подавать материал в активном контакте с обучающимися, вести активный диалог с группой, задавать интересные вопросы, подводить к проявлению инициативы, подавать материал, чередуя теоретические блоки и практику, контролируя моменты напряжения и усталости в группе, при необходимости применять приёмы для снятия усталости и напряженности аудитории, рассказывать примеры из практики, пояснять актуальность и применимость знаний. На протяжении всего занятия мониторить всех слушателей группы, гибко подстраивается под потребность взаимодействия, формировать навыки командной работы, используя интерактивные методики. Вовлекать в деятельность учащихся, которые не проявляют активности, давать развернутые и полные ответы на вопросы слушателей.

Важно отметить, что компьютер используется как средство обучения, во время

которого у учащихся формируется представление об особенностях составления программ и работы с ними, а также развиваются индивидуальные творческие способности, умение работать самостоятельно и в группе.

## **6.2.Материально-техническое обеспечение:**

**1.** IBM совместимые компьютеры (или ноутбуки) из расчета размещения один или два ученика на компьютер;

**2.** Компьютеры должны быть объединены в локальную сеть;

**3.** На компьютере должна быть возможность выхода в Интернет;

**4.** Установленный софт: ОС Windows 10, Microsoft Word, Microsoft Excel, Microsoft Power Point, Kodu Game Lab, Scratch.

Курс предполагает использование компьютеров как в учебной аудитории, так и собственных компьютеров (ноутбуков) учащихся и поэтому помимо основных методов и приёмов обучения, необходимо учитывать возможность учащегося заниматься самостоятельно, для этого необходимо использовать в программе обучения доступное прикладное ПО, бесплатное или условно бесплатное, а также возможность установки его на компьютеры обучающегося и при необходимости оказать помощь с установкой ПО.

#### **7. Контрольно-измерительные материалы**

Поскольку образовательная деятельность в системе дополнительного образования предполагает не только обучение детей определенным знаниям, умениям и навыкам, но и развитие многообразных личностных качеств обучающихся, постольку о ее результатах необходимо судить по двум группам показателей:

- ̶ **учебным** (фиксирующим предметные и учебные знания, умения, навыки, приобретенные ребенком в процессе освоения образовательной программы;
- ̶ **личностным** (выражающим изменения личностных качеств ребенка, развитие социально значимых качеств личности, уровень общего развития и уровень развития коммуникативных способностей под влиянием занятий в данном кружке).

Оценка качества освоения дополнительной образовательной программы является неотъемлемой частью системы дополнительного образования и имеет целью повышение его результативности, а также уровня профессионализма педагогических работников.

**1. Начальный контроль** проводится на вводном занятии курса, с целью оценки имеющихся знаний и умений обучающихся перед прохождением данной программы;

**2. Текущий контроль** проводится в течение всего периода реализации программы в различных формах: оценка активности на занятии, выполнение домашней работы, эссе, реферат опрос, проверочные работы, и т.д.;

**3. Промежуточный контроль** проводится по окончании изучения очередной темы в форме беседы, доклада, проверочной работы, эссе, конкурса, ролевой игры;

**4. Итоговый контроль** проводится посредством выполнения итоговой работы на выбранную самостоятельно тему, созданием доклада и (или) презентации, защита проекта перед другими учащимися.

**Задачи мониторинга освоения дополнительной образовательной программы:**

определение уровня образовательной подготовки обучающихся в конкретном виде деятельности;

выявление степени сформированности умений и навыков детей в выбранном виде деятельности;

анализ полноты реализации образовательной программы детского объединения;

− соотнесение прогнозируемых и реальных результатов освоения образовательной программы;

создание условий для внесения необходимых корректив в ход и содержание образовательного процесса в детских объединениях.

В образовательном процессе детского объединения мониторинг освоения дополнительной образовательной программы выполняет ряд функций:

− **обучающую**, так как создает дополнительные условия для повышения уровня обобщения и осмысления ребенком полученных теоретических и практических знаний, умений и навыков;

− **воспитательную,** так как является условием расширения познавательных интересов и потребностей ребенка;

− **развивающую**, так как создает условия для осознания обучающимся их актуального развития и определения перспектив дальнейшего развития;

− **социально-психологическую**, так как создает условия для обучающихся пережить «ситуацию успеха»

Мониторинг освоения дополнительной образовательной программы обучающимися детских объединений проводится в течение учебного года.

**Формы мониторинга** освоения дополнительной образовательной программы:

̶ текущие мероприятия городского, регионального, российского уровня: научно-практические конференции, выставки технического творчества, фестивали, соревнования по программированию.

̶ промежуточные итоговые мероприятия: научно-практические конференции, презентации, открытые занятия.

̶ итоговое занятие по теме за год: тестирование, доклад, защита творческих проектов и работ. **Критерии определения уровня освоения обучающимися дополнительной образовательной программы:**

**Критерии оценки уровня теоретической подготовки** обучающихся:

̶ соответствие уровня теоретических знаний программным требованиям;

̶ осмысленность и свобода использования специальной терминологии.

**Критерии оценки уровня практической подготовки** обучающихся:

̶ соответствие практических умений и навыков программным требованиям;

̶ отсутствие затруднений в использовании специального оборудования и оснащения;

̶ креативность в выполнении творческих заданий.

#### **Критерии оценки уровня личностного развития** обучающихся:

̶ мотивация учебно-познавательной деятельности;

- ̶ сформированность интеллектуальных умений;
- ̶ навыки учебного труда;
- ̶ результативность индивидуальных занятий;
- ̶ уровень утомляемости;
- ̶ целеустремлённость;
- ̶ дисциплина и организованность;
- ̶ коммуникабельность, умение работать в команде;
- ̶ уровень этической культуры;
- ̶ исполнение обязанностей в детском объединении

Для определения уровня теоретической и практической подготовки обучающегося, а также уровня сформированности его информационной компетенции в ходе освоения дополнительной образовательной программы, используется **технологическая карта**.

# **Технологическая карта определения уровня освоения обучающимся дополнительной образовательной программы**

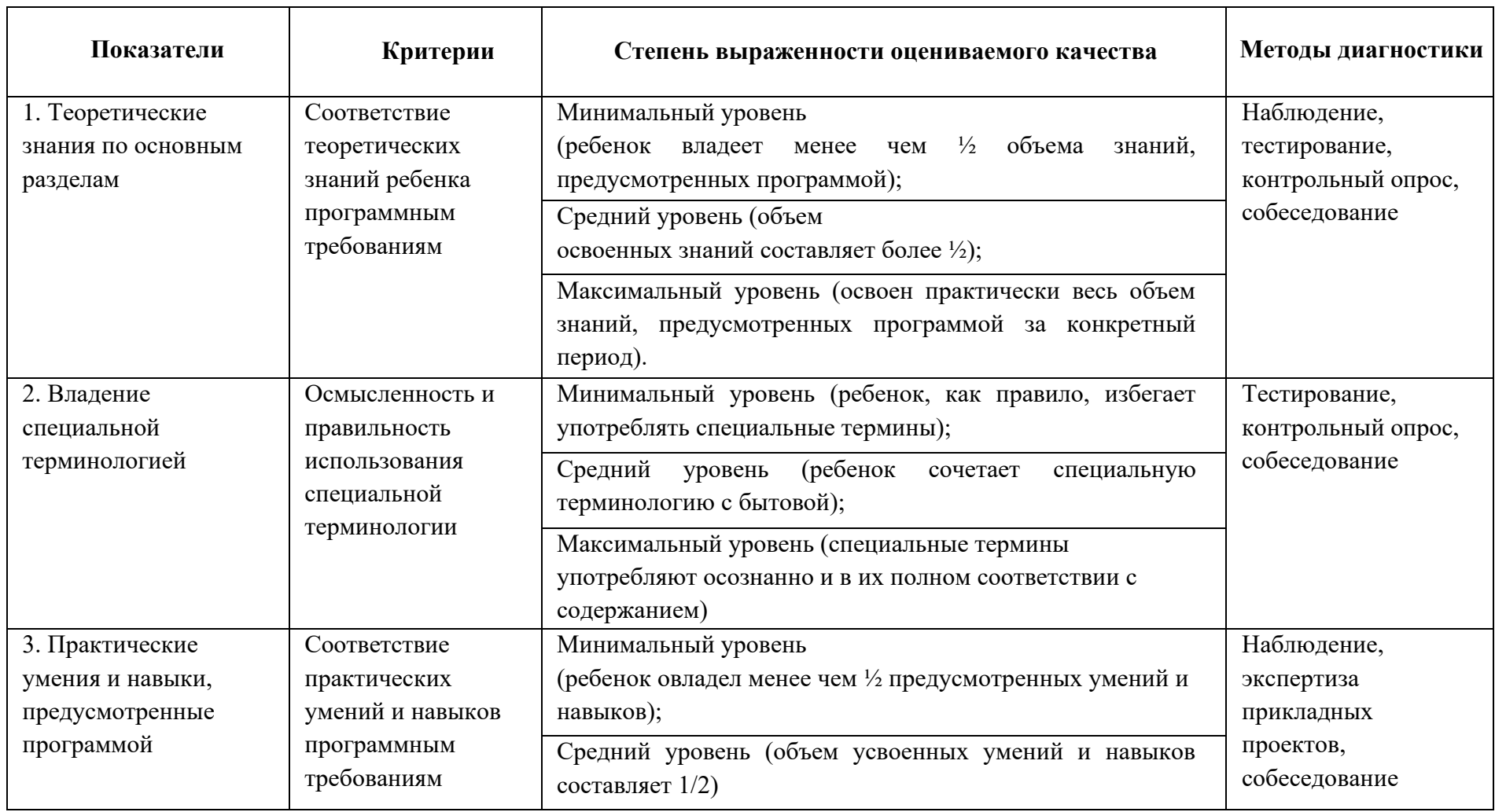

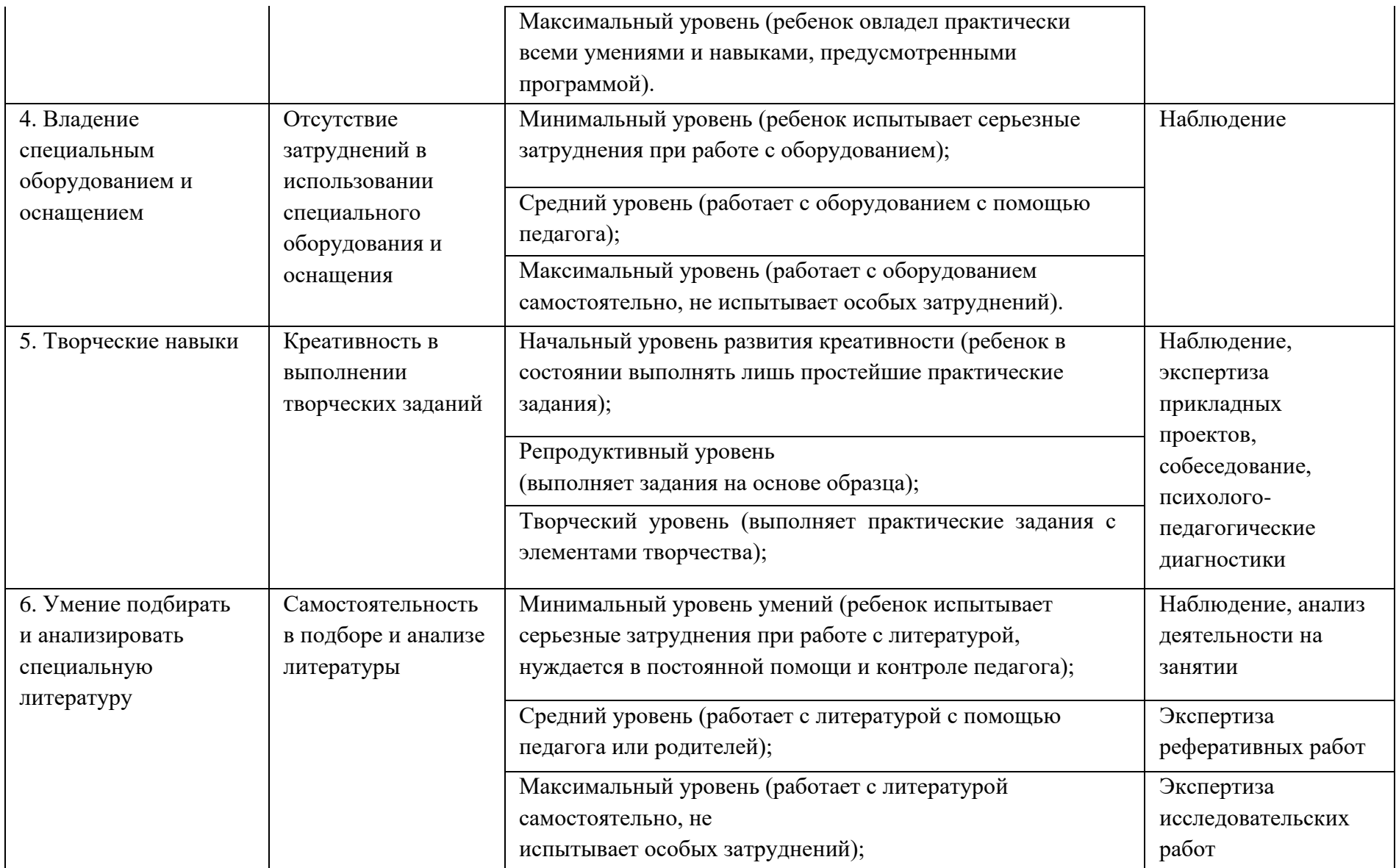

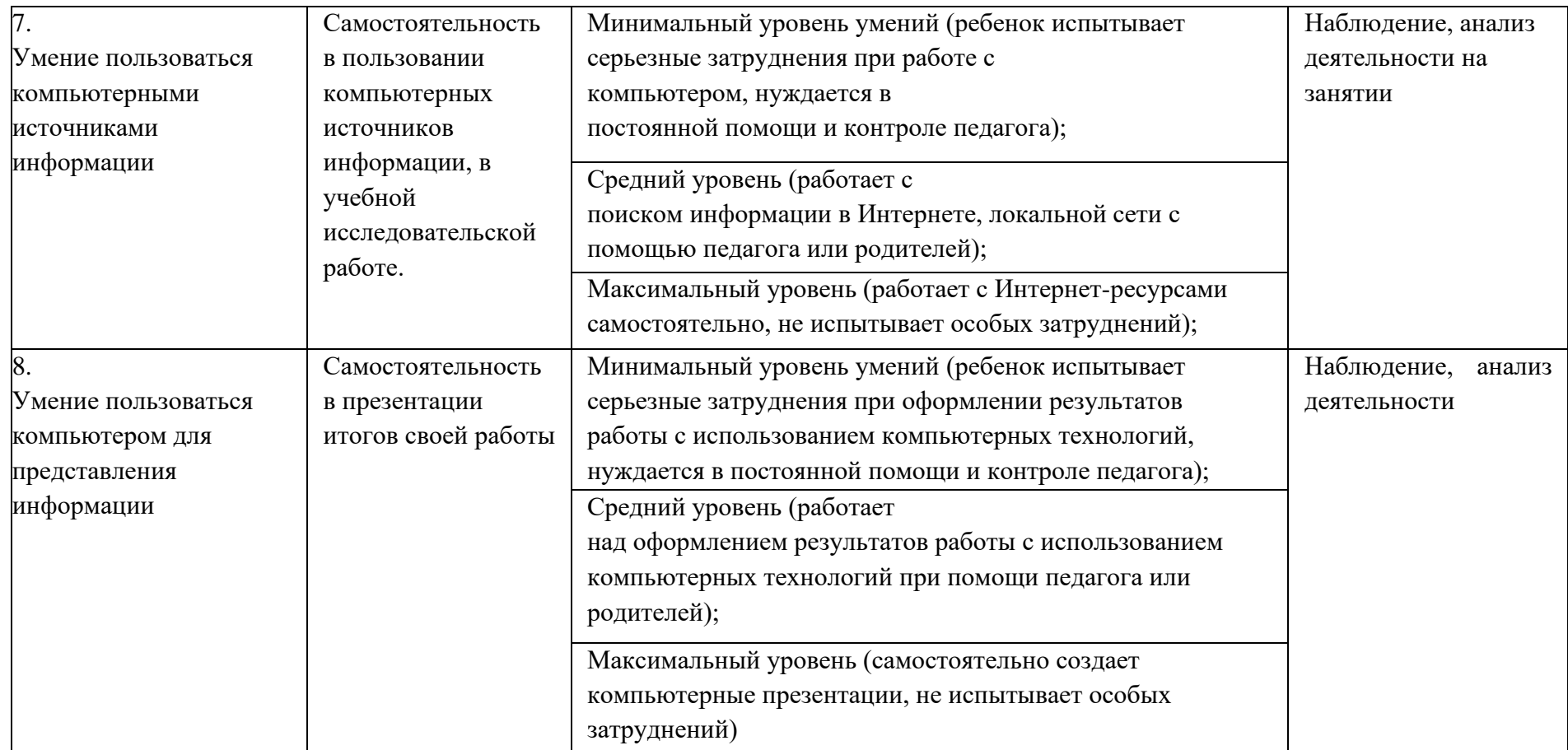

# **8. Список информационных источников**

## **Список нормативно-правовых документов:**

1. Концепция развития дополнительного образования детей до 2030 года, утв. распоряжением Правительства РФ от 31 марта 2022 года № 678-р.

[Электронный ресурс] – Режим доступа Консультант Плюс): [http://www.consultant.ru/document/cons\\_doc\\_LAW\\_413581/1b1d2b8512a1ba1441c9a3f80cc4d](http://www.consultant.ru/document/cons_doc_LAW_413581/1b1d2b8512a1ba1441c9a3f80cc4dbd5cda16c0f/) [bd5cda16c0f/](http://www.consultant.ru/document/cons_doc_LAW_413581/1b1d2b8512a1ba1441c9a3f80cc4dbd5cda16c0f/)

2. Концепция персонифицированного дополнительного образования детей в Ярославской области, утв. постановлением Правительства области от 17.07.2018 года № 527-п. [Электронный ресурс] – Режим доступа:<http://www.gcro.ru/pfdo-doc> (официальный сайт МОУ «ГЦРО»).

3. Письмо Минобрнауки России от 18.11.2015 №09-3242 «О направлении информации» (вместе с «Методическими рекомендациями по проектированию дополнительных общеразвивающих программ (включая разноуровневые программы)»). [Электронный ресурс] – Режим доступа: [https://sudact.ru/law/pismo-minobrnauki-rossii-ot-18112015-n-09-](https://sudact.ru/law/pismo-minobrnauki-rossii-ot-18112015-n-09-3242/) [3242/](https://sudact.ru/law/pismo-minobrnauki-rossii-ot-18112015-n-09-3242/)

4. Положение о персонифицированном дополнительном образования детей в городе Ярославле, утв. постановлением мэрии города Ярославля от 11.04.2019 года № 428. [Электронный ресурс] – Режим доступа: [https://yarlad.edu.yar.ru/dokumenti/polozh\\_pers\\_dop\\_obr.pdf.](https://yarlad.edu.yar.ru/dokumenti/polozh_pers_dop_obr.pdf)

5. Правила персонифицированного финансирования дополнительного образования детей в Ярославской области, утв. приказом департамента образования Ярославской области от 07.08.2018 года № 19-нп. [Электронный ресурс] – Режим доступа: [http://www.gcro.ru/pfdo](http://www.gcro.ru/pfdo-doc)[doc](http://www.gcro.ru/pfdo-doc) (официальный сайт МОУ «ГЦРО»).

6. Приказ Минпросвещения России от 27.07.2022 № 629 «Об утверждении Порядка организации и осуществления образовательной деятельности по дополнительным общеобразовательным программам» (Зарегистрировано в Минюсте России 26.09.2022 № 70226).

7. Приказ Министерства труда и социальной защиты РФ от 05 мая 2018 г. № 298н 2 «Об утверждении профессионального стандарта «Педагог дополнительного образования детей и взрослых» [Электронный ресурс]. – Режим доступа: <https://www.garant.ru/products/ipo/prime/doc/71932204/> (информационно-правовой портал «Гарант»).

8. Санитарные правила СП 2.4.3648-20 «Санитарно-эпидемиологические требования к организациям воспитания и обучения, отдыха и оздоровления детей и молодежи», утвержденные постановлением Главного государственного санитарного врача РФ от 28.09.2020 № 28;<https://www.garant.ru/products/ipo/prime/doc/74993644/>

(информационно-правовой портал «Гарант»).

9. Сборник нормативно-правовых и информационно-методических материалов по организации внутреннего контроля образовательной деятельности в учреждениях дополнительного образования муниципальной системы образования г. Ярославля [Текст] / под редакцией Е.Г. Абрамовой, И.В. Лаврентьевой. – Ярославль: МОУ ДО Детский центр «Восхождение», 2017. – 44 с.

10. Федеральный закон «Об образовании в Российской Федерации» № 273-ФЗ от 29.12.2012 года. –  $[$ Электронный ресурс]. – Режим доступа: <http://base.garant.ru/70291362/> (информационно-правовой портал «Гарант»).

## **Электронные ресурсы:**

<https://solncesvet.ru/opublikovannyie-materialyi/obyasnitelno-illyustrativnyy-metod/> <https://www.maam.ru/detskijsad/metody-sredstva-obuchenija-778021.html> <https://elib.bspu.by/bitstream/doc/20719/1/Борисевич.%20Методы%20обучения.pdf>

[https://www.atet.su/IMUZ/metod\\_obuch.htm](https://www.atet.su/IMUZ/metod_obuch.htm)

<https://www.uchmet.ru/library/material/239418/>

[https://spravochnick.ru/pedagogika/teoriya\\_obucheniya/urovni\\_i\\_napravlennost\\_obrazovaniya/](https://spravochnick.ru/pedagogika/teoriya_obucheniya/urovni_i_napravlennost_obrazovaniya/)

[https://ktk40.ru/index.php/ru/prepodavatelyu/nauchno-issledovatelskaya-deyatelnost/2020-2021](https://ktk40.ru/index.php/ru/prepodavatelyu/nauchno-issledovatelskaya-deyatelnost/2020-2021-uchebnyj-god) [uchebnyj-god](https://ktk40.ru/index.php/ru/prepodavatelyu/nauchno-issledovatelskaya-deyatelnost/2020-2021-uchebnyj-god)

<https://habr.com/ru/post/123143/>

<https://projecteuler.net/archives>

[http://www.eduportal44.ru/Kostroma\\_EDU/Kos\\_sch\\_4/DocLib57/Методика%20преподавания](http://www.eduportal44.ru/Kostroma_EDU/Kos_sch_4/DocLib57/Методика%20преподавания%20предметов/МЕТОДЫ%20обучения%20.htm) [%20предметов/МЕТОДЫ%20обучения%20.htm](http://www.eduportal44.ru/Kostroma_EDU/Kos_sch_4/DocLib57/Методика%20преподавания%20предметов/МЕТОДЫ%20обучения%20.htm)

[https://studme.org/342428/pedagogika/kontrolno\\_izmeritelnye\\_materialy\\_gosudarstvennoy\\_itog](https://studme.org/342428/pedagogika/kontrolno_izmeritelnye_materialy_gosudarstvennoy_itogovoy_attestatsii#:~:text=Контрольно-измерительные%20материалы%2C%20используемые%20в%20школьном,полного%20усвоения%20и%20дифференцированного%20обучения) [ovoy\\_attestatsii#:~:text=Контрольно-](https://studme.org/342428/pedagogika/kontrolno_izmeritelnye_materialy_gosudarstvennoy_itogovoy_attestatsii#:~:text=Контрольно-измерительные%20материалы%2C%20используемые%20в%20школьном,полного%20усвоения%20и%20дифференцированного%20обучения)

[измерительные%20материалы%2C%20используемые%20в%20школьном,полного%20усво](https://studme.org/342428/pedagogika/kontrolno_izmeritelnye_materialy_gosudarstvennoy_itogovoy_attestatsii#:~:text=Контрольно-измерительные%20материалы%2C%20используемые%20в%20школьном,полного%20усвоения%20и%20дифференцированного%20обучения) [ения%20и%20дифференцированного%20обучения](https://studme.org/342428/pedagogika/kontrolno_izmeritelnye_materialy_gosudarstvennoy_itogovoy_attestatsii#:~:text=Контрольно-измерительные%20материалы%2C%20используемые%20в%20школьном,полного%20усвоения%20и%20дифференцированного%20обучения)

[http://www.eduportal44.ru/Kostroma\\_EDU/Kos\\_sch\\_4/DocLib57/Методика%20преподавания](http://www.eduportal44.ru/Kostroma_EDU/Kos_sch_4/DocLib57/Методика%20преподавания%20предметов/МЕТОДЫ%20обучения%20.htm) [%20предметов/МЕТОДЫ%20обучения%20.htm](http://www.eduportal44.ru/Kostroma_EDU/Kos_sch_4/DocLib57/Методика%20преподавания%20предметов/МЕТОДЫ%20обучения%20.htm)

[https://student39.ru/lector/Metody-\\_priemy\\_i\\_formy\\_obucheniya/](https://student39.ru/lector/Metody-_priemy_i_formy_obucheniya/)

<https://andiriney.ru/anatomiya-materinskoj-platy/>

<https://infourok.ru/test-ustroystvo-kompyutera-s-otvetami-577780.html>

[https://onlinetestpad.com/ru/testresult/558787-test-po-informatike-dlya-4-klassa-ustrojstvo-](https://onlinetestpad.com/ru/testresult/558787-test-po-informatike-dlya-4-klassa-ustrojstvo-kompyutera?res=tqek5k7l4crha)

[kompyutera?res=tqek5k7l4crha](https://onlinetestpad.com/ru/testresult/558787-test-po-informatike-dlya-4-klassa-ustrojstvo-kompyutera?res=tqek5k7l4crha)